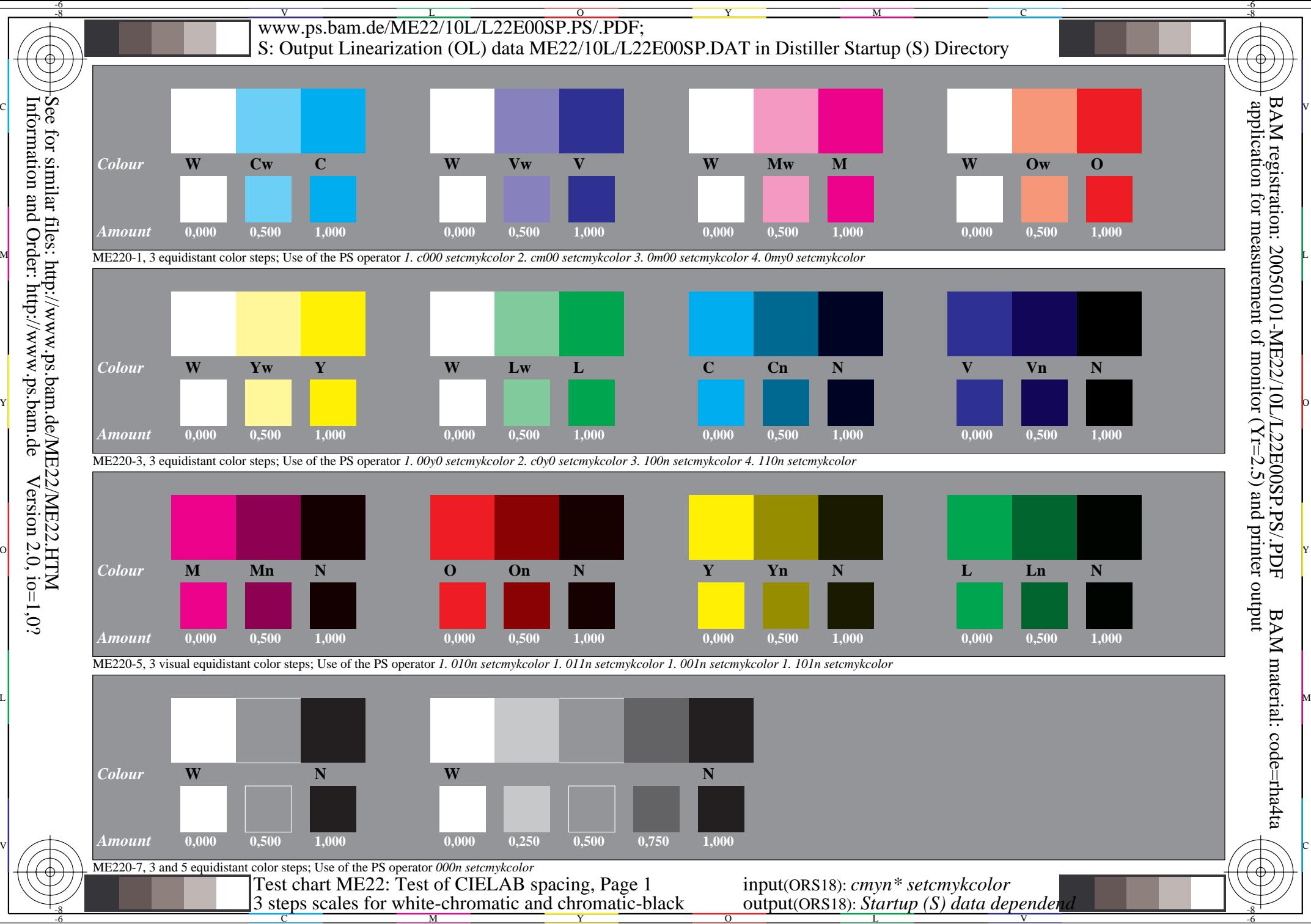

Version  $2.0$ , io=1,0?

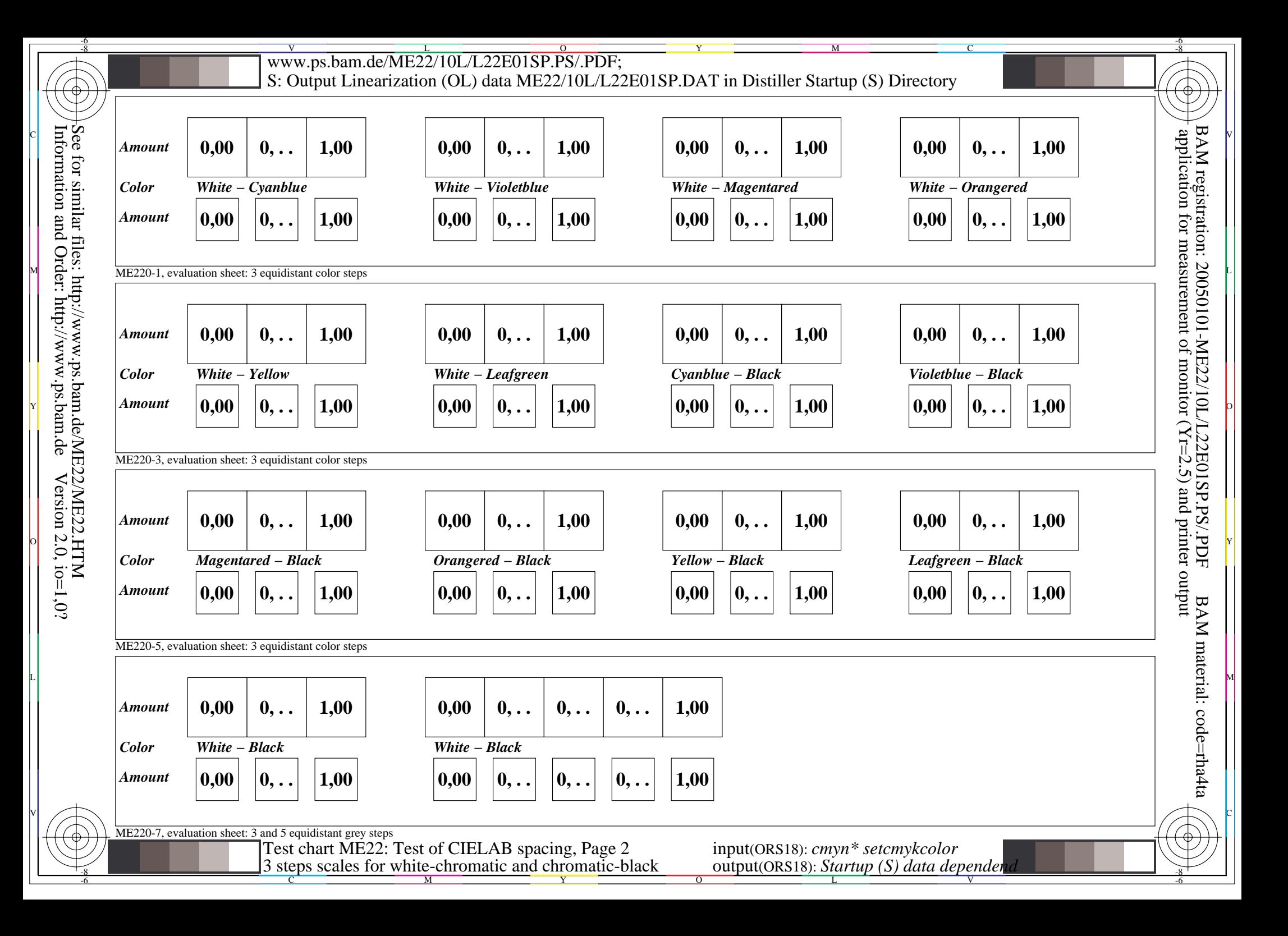